## **Popis zpracování nedoručených zásilek**

Při tisku poukázek se vytiskne do pole "Adresa odesílatele" jednoznačný čárový kód zásilky. V tomto čárovém kódu bude uvedena jednoznačná identifikace zásilky - vzrůstající číselná řada.

Čárové kódy budou snímány z nedoručených zásilek přes adresné okénko, obálky nebudou otevírány.

Z nedoručené zásilky bude opsán číselný kód důvodu nedoručení. Číselník důvodů nedoručení:

- 1. nepřijato
- 2. nevyzvednuto
- 3. odstěhoval se
- 4. na uvedené adrese neznámý
- 5. adresa nedostatečná
- 6. jiný důvod

Na základě jednoznačné identifikace zásilky budou v Souboru pro zpracování nedoručených zásilek vyhledány nedoručené poukázky.

V jedné zásilce může být více poukázek a to i z různých FÚ. Pokud jedna nedoručená zásilka obsahuje více poukázek, v původní databázi budou vyhledány záznamy o všech poukázkách v zásilce.

Zpět Objednateli budou předány soubory, ve kterých budou uvedeny informace o nedoručených poukázkách. Uvedené soubory budou vytvářeny pro každé územní pracoviště zvlášť (jeden soubor obsahuje pouze záznamy s jedním číslem územního pracoviště).

Předávaný soubor je typu TXT, použité kódování Win1250, oddělovač pipe ("|"), ukončení řádků – windows (CrLf).

Název souboru: NScccc\_rrpp.TXT

> $cccc - číslo územního pracoviště (dále jen "ÚzP")$ rr – rok pp – pořadové číslo v rámci roku

Popis jednotlivých vět v souboru:

- s5 číslo územního pracoviště (dále jen "ÚzP") (N5)
- s8 Var.symbol (10) DIČ
- s10 1. řádek v Adrese odesílatele
- s11 3. řádek v Adrese odesílatele
- s12 5. řádek v Adrese odesílatele
- s13 7. řádek v Adrese odesílatele
- $s3 PSC$

s4 - název obce dle PSČ důvod\_nedoručeni

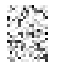